## The book was found

# **Macs All-in-One For Dummies**

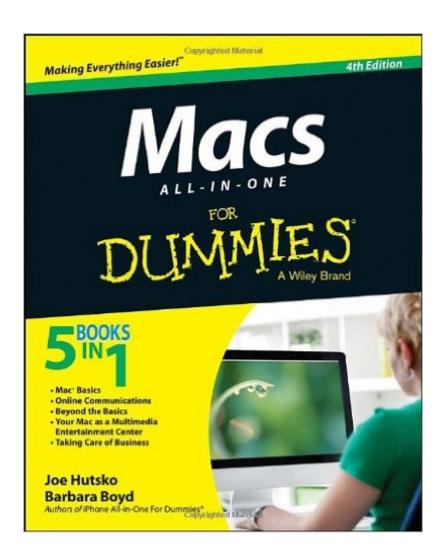

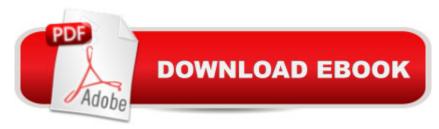

## Synopsis

Your all-in-one guide to unleashing your Macâ ™s full potential Itâ ™s a Mac world out there. But if you havenâ ™t read the instruction manual, you may be neglecting some of your computerâ ™s coolest features. Turn to Macs All-in-One For Dummiesâ ™ jam-packed guide to access the incredible tools within your computer. With this fully updated reference, you will learn how to use Launchpad and Mission Control; protect your Mac; back up and restore data with Time Machine; sync across devices in iCloud; import, organize, and share photos; direct in iMovie; compose in GarageBand; and so much more. The possibilities are endless with such a powerful tool. Includes 6 minibooks: Mac Basics, Online Communications, Beyond the Basics, Your Mac as a Multimedia Entertainment Center, Taking Care of Business, and Mac Networking Walks you through setting up and sending e-mail, surfing the web with Safari, organizing your files and folders, connecting to a network, creating Reminders and Notifications, finding your way with Maps, staying organized with Calendar and Notes, and customizing your Mac just the way you want it Features updated coverage of OS X Mavericks, the latest Macintosh computers, the newest versions of iLife and iWork, and noteworthy trends and tools on the market for this fourth edition. Whether youâ ™re new to the Apple craze or a dedicated Mac user from the onset, thereâ ™s something for everyone in this bestselling guide to making friends with your Mac.

#### **Book Information**

Series: For Dummies

Paperback: 864 pages

Publisher: For Dummies; 4 edition (May 5, 2014)

Language: English

ISBN-10: 1118822102

ISBN-13: 978-1118822104

Product Dimensions: 7.4 x 1.6 x 9.3 inches

Shipping Weight: 2.4 pounds (View shipping rates and policies)

Average Customer Review: 4.2 out of 5 stars Â See all reviews (39 customer reviews)

Best Sellers Rank: #102,209 in Books (See Top 100 in Books) #19 in Books > Computers &

Technology > Hardware & DIY > Personal Computers > Macs #1341 in Books > Textbooks >

Computer Science

### **Customer Reviews**

I am a new iMac owner and have had my iMac for a month. I feel like I am ready to learn more about

how to use it. This book is perfect for my purpose. It has 5 books in 1 starting with the basics of the Apple Mac which has 190 pages of information that is so helpful in learning about the Mac. The next book is Online Communications which contains over 100 pages of information about setting up email, using Safari, Face Time and message center. The next book is Beyond the Basics which has over 100 pages dealing with backing up, setting up wireless network, sharing files, running windows on a Mac and troubleshooting. Book 4 has almost 200 pages dealing with iTunes, videos, photos, movies and music. The final book Taking Care of Business has 150 pages on calendar, contacts and the iWork program with the spreadsheet, powerpoint and document formation. This is a great book to read now and then keep around for future references. I highly recommend it to all new Mac owners.

A very basic book for the person new to Apple computers. Easy to follow and a great learn tool when you first start up the MAC. I have taken a beginning class in Apple but needed to revisit some features that this computer has. It was a good choice for me.

Easy to read and very helpful. Will be finishing it sometime in the near future. I had only learned my Mac by trial and error, so good to have it plainly explained.

Much too many words. Easy to lose the answer to queries because of overlong explanations.

I love this book. It has instructions that are so easy to follow for my MAC. It covers everything I would want to learn. Very helpful.

Love it. Very complete. I am just switching from Win to MAC and this is absolutely needed. More detail than I thought would be possible in a book of this nature. Very intense but readable and well organized.

I just got a Mac and thought this would help with the learning curve, but it does not. Somehow, whatever I look up, I either can't find it or it's not helpful. In fairness, the reviews were not that good, so I should have believed them...but I thought I would give it a try anyway.

I found it extremely helpful and easy to follow and I'm 68

Download to continue reading...

Macs All-in-One For Dummies Macs For Seniors For Dummies Macs For Dummies Photoshop 5 For Macs For Dummies Cooking for One: 365 Recipes For One, Quick and Easy Recipes (Healthy Cooking for One, Easy Cooking for One, One Pot, One Pan) Teach Yourself VISUALLY Macs (Teach Yourself VISUALLY (Tech)) How to Boil an Egg: Poach One, Scramble One, Fry One, Bake One, Steam One Windows Vista All-in-One Desk Reference For Dummies (For Dummies (Computer/Tech)) C++ All-in-One Desk Reference For Dummies (For Dummies (Computers)) Mushrooms: A New Ultimate Guide to Growing Mushrooms at Home For Dummies: (Mushroom Farming, How to Grow Oyster Mushrooms, Edible Mushrooms) (Farming For Dummies, Gardening For Dummies Book 2) All-In-One Care Planning Resource, 3e (All-In-One Care Planning Resource: Medical-Surgical, Pediatric, Matermaternity, & Psychiatric Nursin) All-in-One Nursing Care Planning Resource: Medical-Surgical, Pediatric, Maternity, and Psychiatric-Mental Health, 4e (All in One Care Planning Resource) All-in-One Care Planning Resource: Medical-Surgical, Pediatric, Maternity, and Psychiatric Nursing Care Plans (All-In-One Care Planning Resource: Med-Surg, Peds, Maternity, & Psychiatric Nursing) Access 2013 All-in-One For Dummies Access 2003 All-in-One Desk Reference For Dummies PHP, MySQL, JavaScript & HTML5 All-in-One For Dummies PHP and MySQL Web Development All-in-One Desk Reference For Dummies Photoshop Elements 13 All-in-One For Dummies Troubleshooting and Maintaining Your PC All-in-One For Dummies Word 2010 All-in-One For Dummies

<u>Dmca</u>